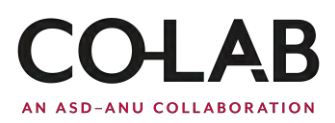

# Error detection and correction

1.5 hrs Intended audience: yrs 7-9

## Key words

Error detecting codes, error correcting codes, parity, ASCII, ISBN

### Description

In this day and age we are constantly sending and receiving information from people all around the world. However, in transmission and storage, sometimes errors occur and the data is changed. This can come from background noise, network faults, even cosmic rays! Fortunately, there are ways of encoding messages so that errors can be detected and even corrected.

This session uses a 'mathemagic' trick and the binary telephone game to introduce error correction and detection using a parity digit. It finishes with a worksheet exploring the error detection codes used in ISBNs.

#### Resources

- 1. 36 two-sided cards (with a clear face and back). Magnetic options are great for demonstrating on a white board.
- 2. One set of 36 two-sided cards per 2 students (printable template provided)
- 3. One ASCII table sheet per student
- 4. White board marker and white board (for instructor)
- 5. One binary telephone worksheet per student
- 6. One laminated binary telephone grid per student
- 7. One white-board marker and eraser per student
- 8. One pen or pencil per student
- 9. One ISBN worksheet per student
- 10. Many books with 13 digit ISBN (optional exercise can be left for homework).

## Further Reading

The mathemagic trick came from Computer Science Unplugged. Find more instructions and details here:

<https://classic.csunplugged.org/error-detection/>

For more use cases and descriptions of modern and robust error correction and detection codes, see

<https://plus.maths.org/content/error-correcting-codes>

To learn more about the ASD-ANU Co-Lab, head to

<https://www.asd.gov.au/about/asd-anu-co-lab>

or contact us a[t Co-Lab@anu.edu.au](mailto:Co-Lab@anu.edu.au)

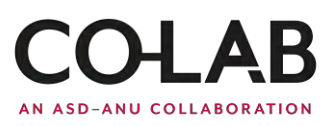

## Session Plan

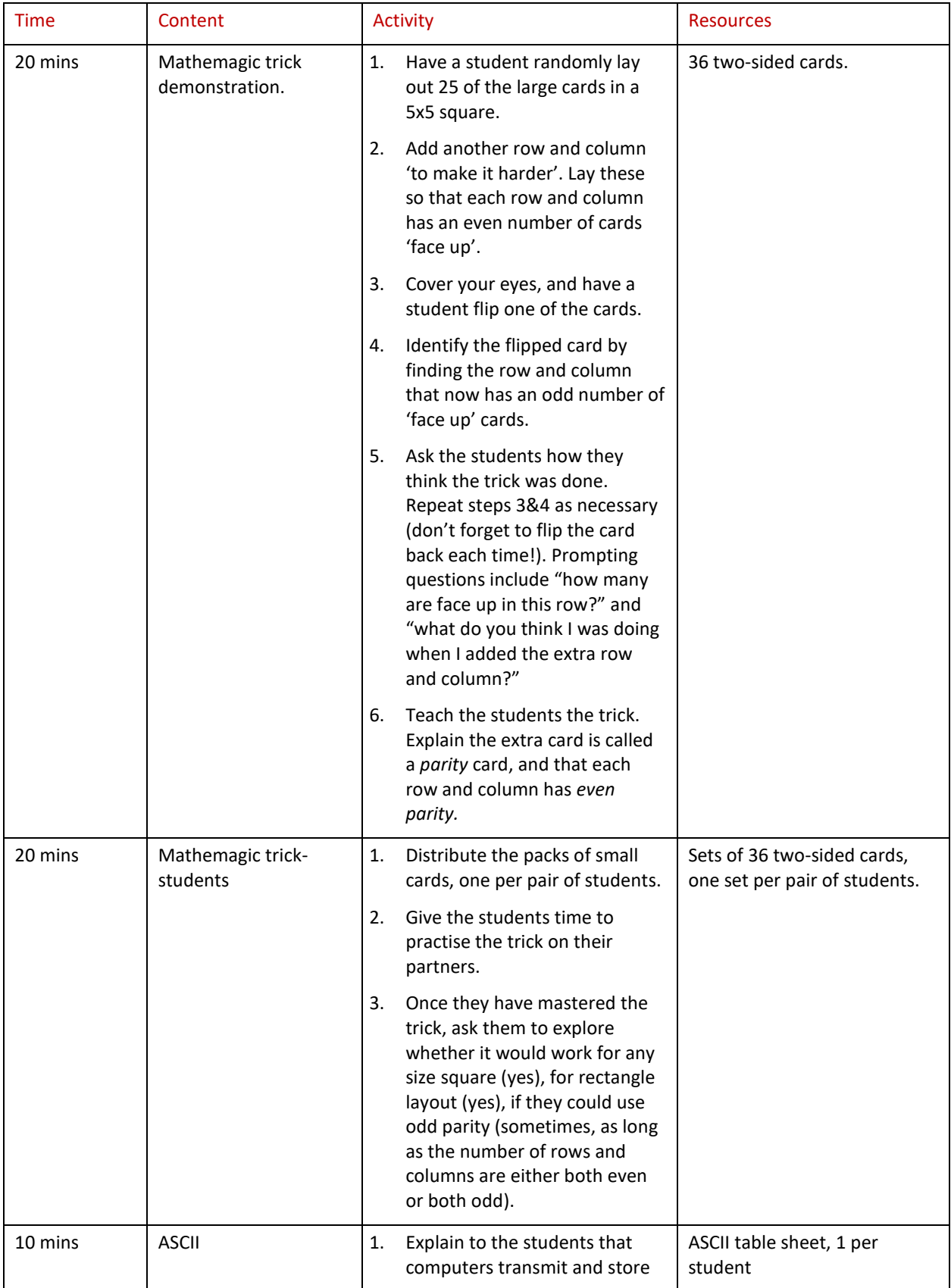

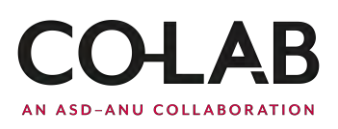

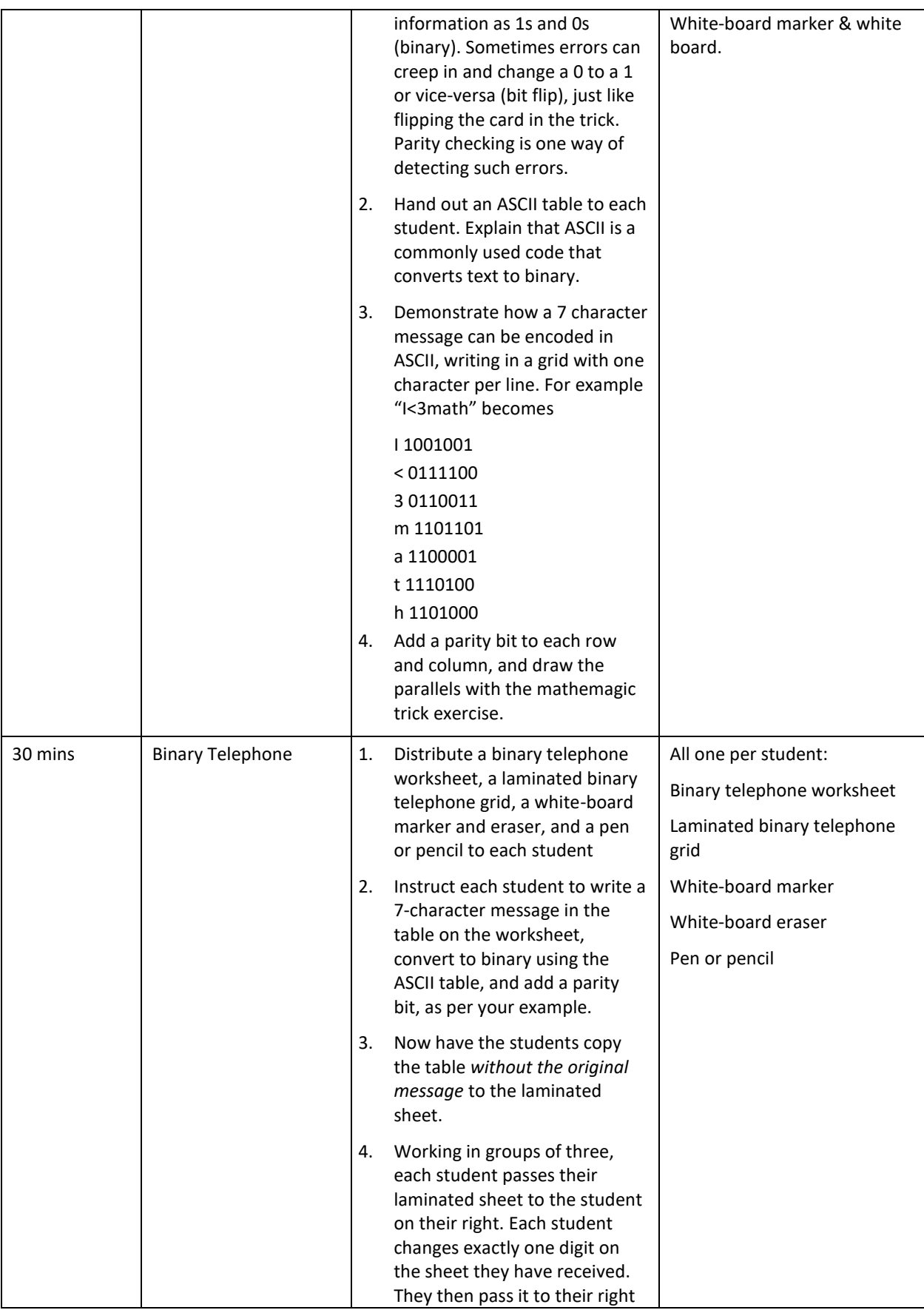

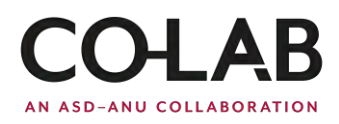

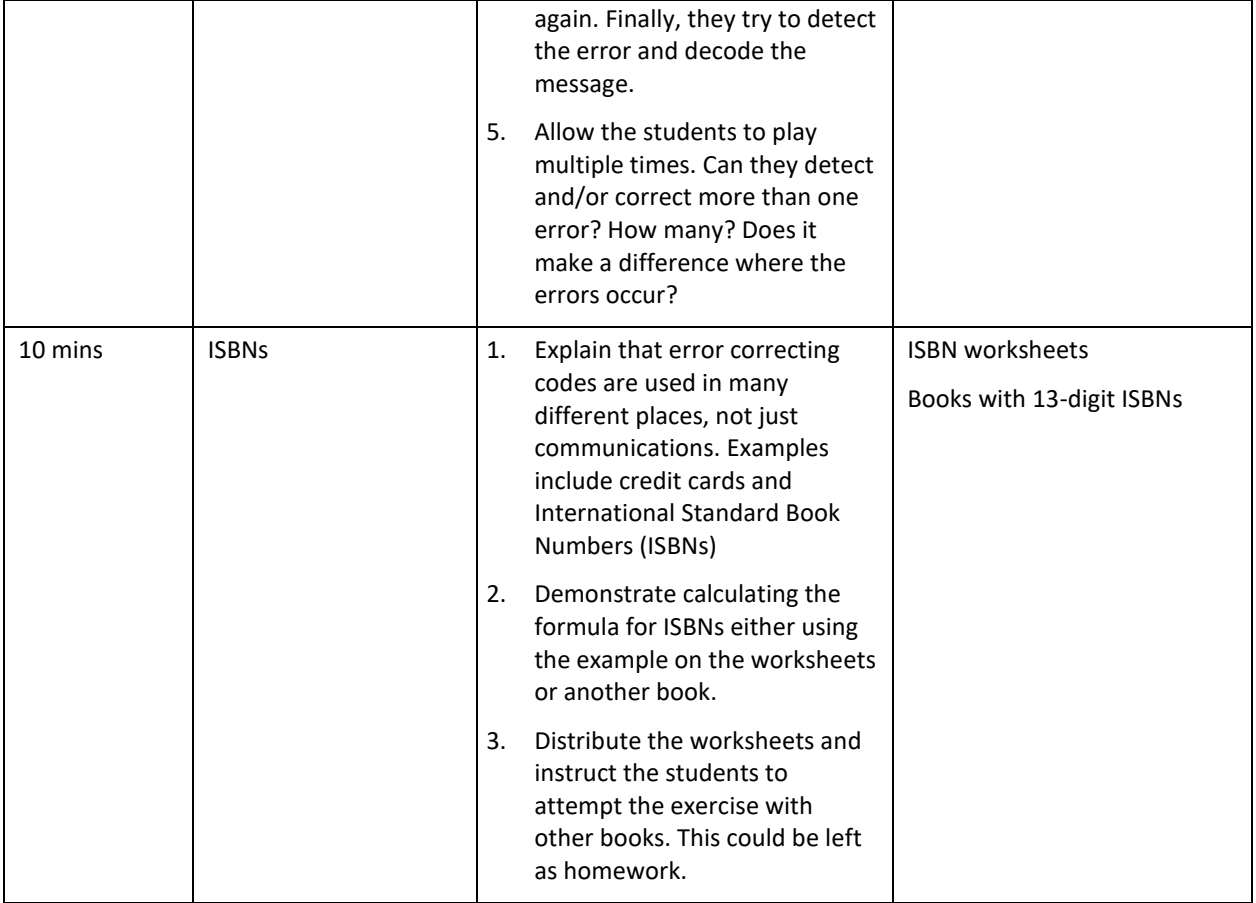